## Cannot Install Activex Control Ie9 >>>CLICK HERE<<<

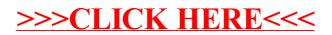